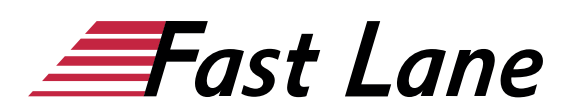

# Microsoft OneNote Kompakt (ON365K)

#### **ID** ON365K **Preis** 490,– € (exkl. MwSt.) **Dauer** 1 Tag

#### **Kursüberblick**

Lernen Sie schnell und ohne Ballast, dass OneNote 2016 mehr als nur ein schnöder digitaler Notizblock ist. Wir zeigen Ihnen, wie Sie mit OneNote 2016 Ihre Notizen dokumentieren, strukturieren und ergänzen, wie Sie mit One Note 2016 effizient arbeiten und dabei stets den Überblick über Ihre Inhalte bewahren. Darüber hinaus lernen Sie, wie Sie OneNote 2016 auf mobilen Endgeräten wie Smartphones und Tablets einsetzen und wie Sie effektiv im Team arbeiten. Unterstützt mit leicht verständlichen, praxisnahen Beispielen und Tipps, zeigen wir Ihnen, wie Sie clever und zielorientiert mit OneNote 2016 arbeiten.

In kürzester Zeit erfahren Sie, wie Sie in OneNote 2016 erste Notizen erstellen. Schon auf den ersten Seiten lernen Sie anhand eines leicht nachvollziehbaren Beispiels alle grundlegenden Aspekte von OneNote 2016 kennen, von der ersten Notiz über selbst erstellte Bildschirmausschnitte bis hin zum Drucken. So haben Sie bereits nach dem ersten Kapitel die Grundlagen der Arbeit mit OneNote 2016 nicht nur verstanden, sondern auch praktisch erfahren.

Nachdem sich die ersten Erfolgserlebnisse eingestellt haben und Sie einen Überblick über die grundlegenden Möglichkeiten von OneNote 2016 erhalten haben, erlernen Sie nach und nach alle OneNote-Features, die in der späteren Praxis von Bedeutung sein können. So können Sie Ihre OneNote-Kompetenzen nach Ihren persönlichen Anforderungen ganz einfach schrittweise ausbauen. Darüber hinaus leistet Ihnen "OneNote 2016 – Organisiert und effizient im Team arbeiten" auch als schnelles Nachschlagewerk immer wieder wertvolle Dienste.

- OneNote 2016 kennenlernen
- Grundlegende Techniken
- Inhalte ergänzen und anordnen
- Inhalte strukturieren und suchen
- Effizient arbeiten
- OneNote individuell einrichten
- Mobil arbeiten
- Im Team arbeiten

#### **Kursinhalt**

#### **1 OneNote 2016 kennenlernen**

- 1.1 Was ist OneNote
- 1.2 OneNote-Apps im Überblick
- 1.3 OneNote 2016 starten
- 1.4 Erste Daten eingeben
- 1.5 Notizen drucken
- 1.6 OneNote beenden
- $\cdot$  1.7 Übung

#### **2 Grundlegende Techniken**

- 2.1 Aufbau und Funktion von Notizbüchern
- 2.2 Neues Notizbuch erstellen
- 2.3 Abschnitte
- 2.4 Seiten
- 2.5 Elemente löschen bzw. wiederherstellen
- 2.6 Texte erfassen und formatieren
- 2.7 Übung

#### **3 Inhalte ergänzen und anordnen**

- 3.1 Mit Containern arbeiten
- 3.2 Tabellen nutzen
- 3.3 Zeichnungen erstellen
- 3.4 Inhalte einfügen
- 3.5 Audionotizen schnell hinzufügen
- 3.6 Übungen

#### **4 Inhalte strukturieren und suchen**

- 4.1 Kategorien verwenden
- 4.2 Mit Listen Inhalte strukturieren
- 4.3 Links einsetzen
- 4.4 Inhalte suchen
- 4.5 Mit Vorlagen arbeiten
- 4.6 Übungen

#### **5 Effizient arbeiten**

- 5.1 Notizen via E-Mail senden
- 5.2 Besprechungsdetails in OneNote einfügen
- 5.3 Outlook-Aufgaben erstellen
- 5.4 Inhalte exportieren
- 5.5 Optionen für das Drucken und Anzeigen einrichten

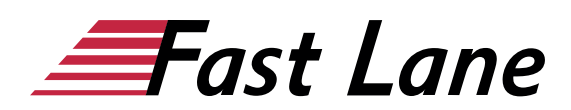

- 5.6 Inhalte anderer Apps an OneNote senden/ OneNote-Drucker
- 5.7 Webseitennotizen verwenden
- 5.8 Verknüpfte Notizen verwenden
- 5.9 Übungen

## **6 OneNote individuell einrichten**

- 6.1 Symbolleiste für den Schnellzugriff anpassen
- 6.2 Menüband anpassen
- 6.3 Benutzer definieren
- 6.4 Übung

# **7 Mobil arbeiten**

- 7.1 Mobil mit OneDrive und OneNote arbeiten
- 7.2 OneNote Online verwenden
- 7.3 Inhalte aus dem Internet übernehmen
- 7.4 Eigene E-Mails an OneNote senden
- 7.5 Text aus Bildern auslesen
- 7.6 Mit Office Lens Inhalte zu OneNote übertragen
- 7.7 OneNote auf mobilen Geräten
- 7.8 Übung

# **8 Im Team arbeiten**

- 8.1 Inhalte synchronisieren
- 8.2 Inhalte freigeben
- 8.3 Inhalte mit Kennwort schützen
- 8.4 Sicherung wiederherstellen
- 8.5 Im Team arbeiten
- 8.6 Übungen

# Über Fast Lane

Fast Lane ist weltweiter, mehrfach ausgezeichneter Spezialist für Technologie und Business-Trainings sowie Beratungsleistungen zur digitalen Transformation. Als einziger globaler Partner der drei Cloud-Hyperscaler Microsoft, AWS und Google und Partner von 30 weiteren führenden IT-Herstellern bietet Fast Lane beliebig skalierbare Qualifzierungslösungen und Professional Services an. Mehr als 4.000 erfahrene Fast Lane Experten trainieren und beraten Kunden jeder Größenordnung in 90 Ländern weltweit in den Bereichen Cloud, künstliche Intelligenz, Cybersecurity, Software Development, Wireless und Mobility, Modern Workplace sowie Management und Leadership Skills, IT- und Projektmanagement.

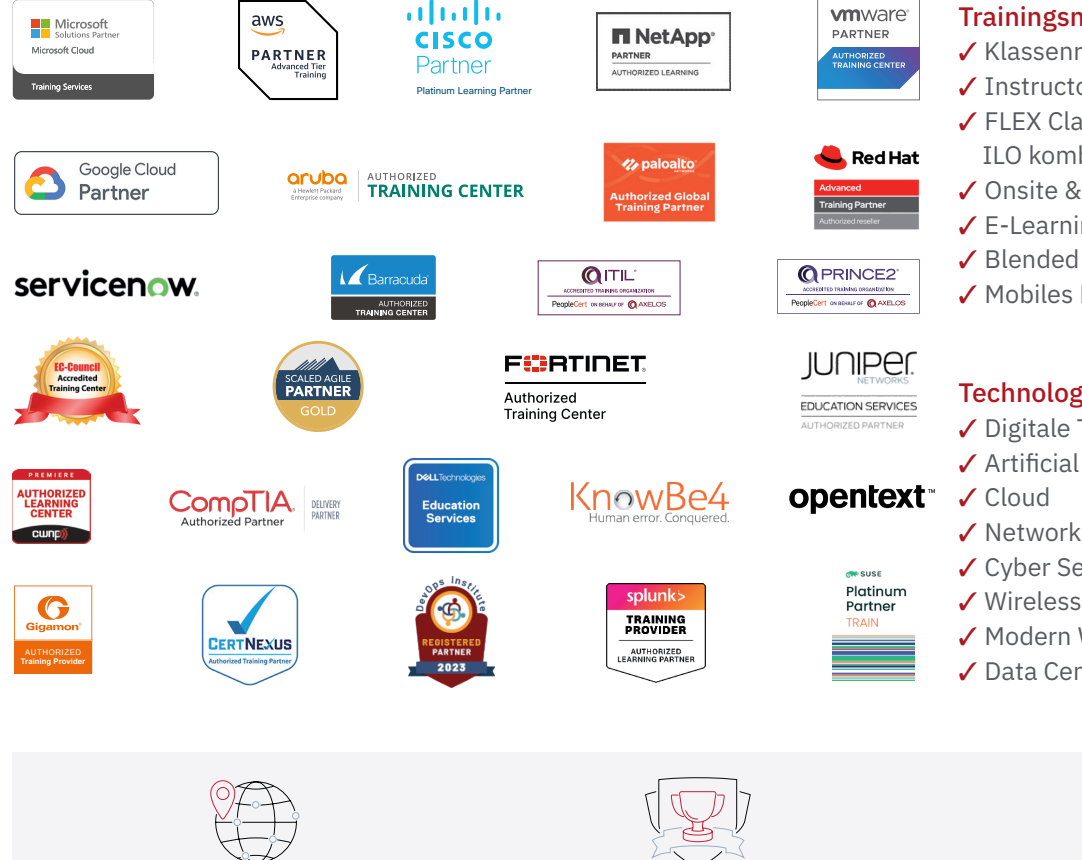

Weltweit vertreten mit High-End-Trainingszentren rund um den Globus

Mehrfach ausgezeichnet von Herstellern wie AWS, Microsoft, Cisco, Google, NetApp, VMware

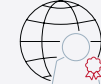

Praxiserfahrene Experten mit insgesamt mehr als 19.000 Zertifzierungen

## Deutschland

Fast Lane Institute for Knowledge Transfer GmbH Tel. +49 40 25334610

info@flane.de / www.flane.de

# Österreich

ITLS GmbH (ITLS ist ein Partner von Fast Lane) Tel. +43 1 6000 8800

info@itls.at / www.itls.at

## **Schweiz**

Fast Lane Institute for Knowledge Transfer (Switzerland) AG Tel. +41 44 8325080

info@flane.ch / www.flane.ch

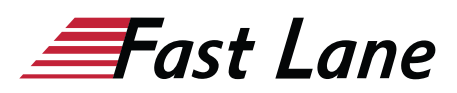

# Fast Lane Services

- $\checkmark$  Highend-Technologietraining
- ✔ Business- & Softskill-Training
- ✔ Consulting Services
- ✔ Managed Training Services
- $\checkmark$  Digitale Lernlösungen
- ✔ Content-Entwicklung
- ✔ Remote Labs
- $\checkmark$  Talentprogramme
- ✔ Eventmanagement-Services

# Trainingsmethoden

- $\checkmark$  Klassenraumtraining
- ✔ Instructor-Led Online Training
- ✔ FLEX Classroom Klassenraum und ILO kombiniert
- **∕ Onsite & Customized Training**
- $\checkmark$  E-Learning
- ✔ Blended & Hybrid Learning
- 3 Mobiles Lernen

# Technologien und Lösungen

- $\checkmark$  Digitale Transformation
- $\checkmark$  Artificial Intelligence (AI)
- $\checkmark$  Networking
- ✔ Cyber Security
- ✔ Wireless & Mobility
- ✔ Modern Workplace
- $\sqrt{2}$  Data Center